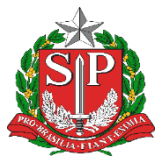

**GOVERNO DO ESTADO DE SÃO PAULO**

Secretaria da Educação Diretoria de Ensino - Região de Capivari

## **COMUNICADO**

Solicitado por: NPE Comunicado: 118/2024 Data: 15/04/2024 Assunto: Jornada do ENEM 2024

Prezados (as) Gestores(as),

Nesta segunda-feira, dia 15 de abril, começaremos a jornada do ENEM com os estudantes da 3ª série do Ensino Médio.

A jornada do ENEM será marcada por cinco fases distintas que se desdobrarão em outras fases menores:

- **1ª Etapa: Solicitação de Isenção;**
- **2ª Etapa: Inscrição no ENEM;**
- **3ª Etapa: Realização da prova;**
- **4ª Etapa: Escolha das universidades;**
- **5ª Etapa: Entrega da documentação para matrícula na universidade.**

Entre os dias 15 e 26 de abril ocorre a 1ª Etapa, na qual TODOS OS ESTUDANTES MATRICULADOS NA TERCEIRA SÉRIE DO ENSINO MÉDIO EM UMA ESCOLA DA

> Endereço: Rua Regente Feijó, 773 - Centro - Capivari/SP - Telefone: (19) 3491-9200 CEP: 13.360-021 E-mail: decap@educacao.sp.gov.br

1

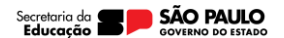

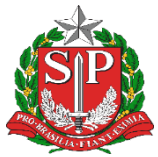

**GOVERNO DO ESTADO DE SÃO PAULO**

Secretaria da Educação Diretoria de Ensino - Região de Capivari REDE ESTADUAL SÃO ELEGÍVEIS À GRATUIDADE NA TAXA DE INSCRIÇÃO PARA O ENEM.

O estudante precisará dos seguintes dados e comprovantes:

- $\bullet$  CPF:
- Data de Nascimento;
- Telefone atualizado;
- E-mail atualizado;
- Declaração de matrícula ativa na 3ª série do Ensino Médio em uma escola da rede estadual;

● Justificativa de ausência, caso o estudante tenha se inscrito e não comparecido ao ENEM/2023.

Assim, **dentro do período determinado, deve acessar a Página do Participante do ENEM [\(https://enem.inep.gov.br/participante/#!/](https://enem.inep.gov.br/participante/#!/) ) e realizar o login por meio da sua conta Gov.br.** Caso o estudante não lembre sua senha ou não possua uma conta do Gov.br, ele poderá resetar a senha ou criar uma conta seguindo as orientações do portal. Vale ressaltar que não é possível realizar alterações nas informações do estudante após a finalização do pedido de isenção.

No dia 22/04/2024 será realizada uma live explicativa sobre o tutorial de pedido de isenção.

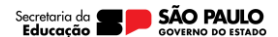

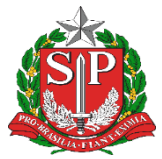

## **GOVERNO DO ESTADO DE SÃO PAULO**

Secretaria da Educação Diretoria de Ensino - Região de Capivari

## **Solicitamos que esses professores separem uma das aulas entre 15 e 26 de abril para apoio aos estudantes na solicitação de isenção da taxa de inscrição.**

Edital para pedido de isenção da taxa de inscrição do ENEM 2024: <https://www.in.gov.br/en/web/dou/-/edital-n-34-de-28-de-marco-de-2024-551063570>

Disponibilizamos nesse link alguns cards e um guia de como utilizá-los junto aos alunos: [https://drive.google.com/drive/folders/1CYz09](https://drive.google.com/drive/folders/1CYz09-pXd6M3BHCNIPM3W5JTfdkc-08m?usp=share_link) [pXd6M3BHCNIPM3W5JTfdkc-08m?usp=share\\_link](https://drive.google.com/drive/folders/1CYz09-pXd6M3BHCNIPM3W5JTfdkc-08m?usp=share_link)

**Contamos com a participação de todos!!!**

Responsável: Patrícia Bet Avancini Contessa Michele Possignolo PEC Plataforma

De acordo: Alair Candelária Bernardinetti Lelli Dirigente Regional de Ensino

Endereço: Rua Regente Feijó, 773 - Centro - Capivari/SP - Telefone: (19) 3491-9200 CEP: 13.360-021 E-mail: decap@educacao.sp.gov.br

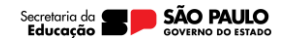